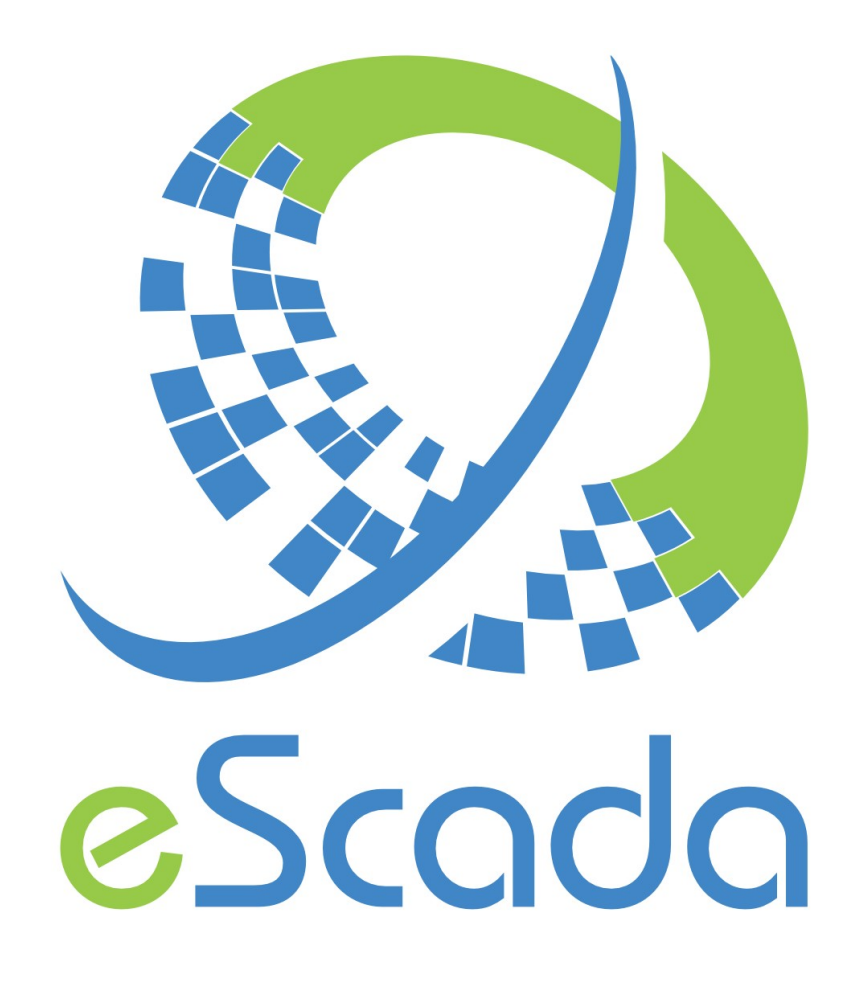

# V19.4.5 Drivers

eScada.Drivers.USBTin

# **eScada.Drivers.USBTin**

( USBtin - USB to CAN interface based on MCP2515 )

## **OS availability**

Windows, Linux, RaspBian

#### **Atomic data type**

Byte oriented protocol.

#### **Hardware and documentation reference**

www.fischl.de/usbtin/ Document number DS21801E for MCP2515 specification (Microchip Technology Inc.)

#### **Parameters available in every section**

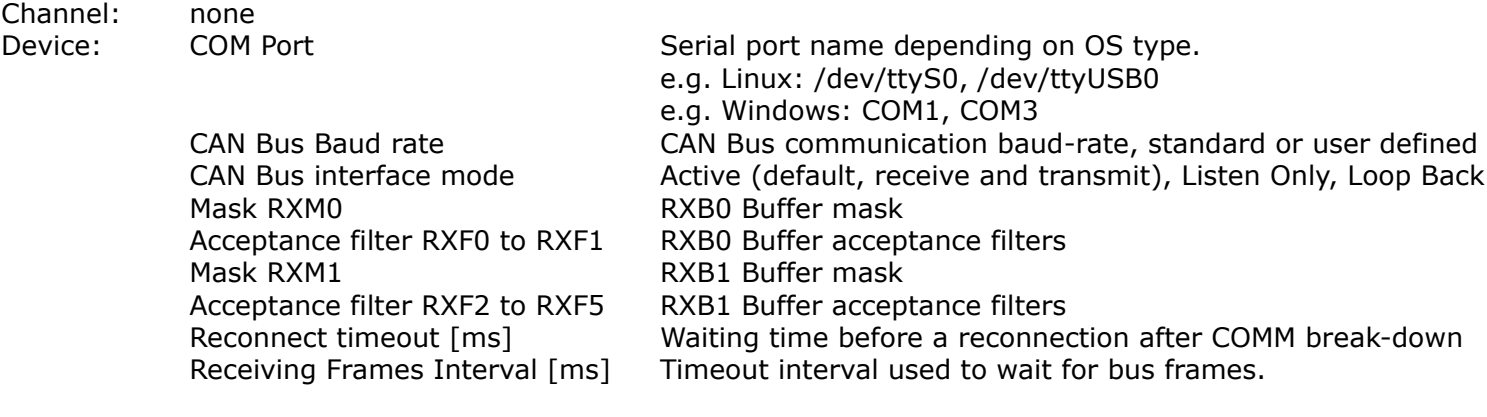

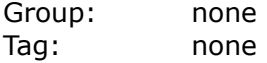

#### **Useful Linux commands**

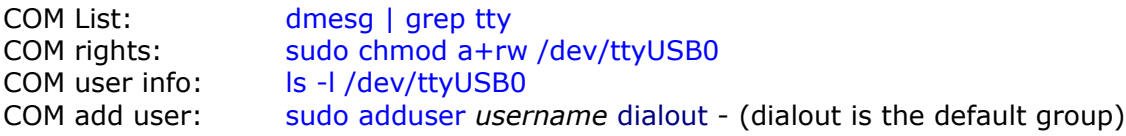

Further information is contained in the Troubleshooting section at www.fischl.de/usbtin/

## **CAN Bus frames supported**

- Receive/Transmit standard (11 bit) frame. Identifier in hexadecimal format (000-7FF) Data length (0-8)

- Receive/Transmit extended (29 bit) frame. Identifier in hexadecimal format (0000000-1FFFFFFF) Data length (0-8)

- Receive/Transmit standard RTR (11 bit) frame. Identifier in hexadecimal format (000-7FF) Data length (0-8)

- Receive/Transmit extended RTR (29 bit) frame. Identifier in hexadecimal format (0000000-1FFFFFFF) Data length (0-8)

The RTR frame, is a frame requesting the transmission of a specific CAN identifier.

## **Addressing**

The tag address can be specified as follow:

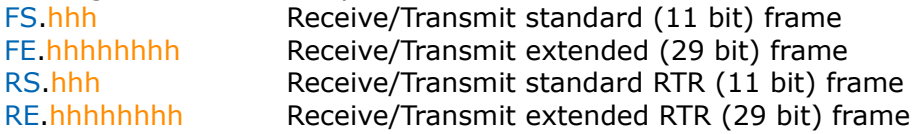

# CAN ID identifier

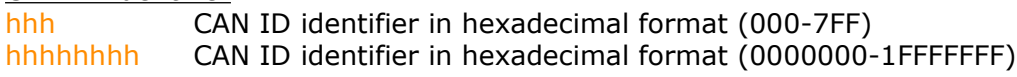

During tag declaration, only unsigned byte can be specified as data type; it is the default data type.

- Receiving frames

They must be declared with the attribute 'Read only' specified as TRUE The content of these frames will be filled up as soon as their CAN ID is received.

- Sending frames

They must be declared with the attribute 'Read only' specified as FALSE

# Cycling mode

This mode can be implemented specifying the polling attribute with a value greater than ZERO. These kind of frames will be sent even every time a value is changed.

In case of RTR frames, their content will be filled up as soon as their CAN ID is received.

## On change mode

This mode can be implemented specifying the polling attribute with a value of ZERO. These kind of frames will be sent only every time a value is changed.

## **Consecutive items**

CAN Bus protocol allows from 0 to 8 items (bytes), each frame.

## **Message acceptance filters and masks**

The MCP2515 offers two filter chains.

Each chain consists of one mask and a set of filters.

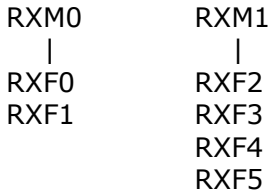

Bit-mask:

 $0 =$  accept (accept regardless of filter)

 $1 =$  check (accept only if RXM or RXF matches)

mask examples 29bit: mask = 1FFFFFFF Check whole extended id mask = 1FFFFF00 Check extended id except last 8 bits

mask examples 11bit: mask = 7FF, (byte)00, (byte)00) check whole id, data bytes are irrelevant mask = 7F0, (byte)00, (byte)00) check whole id except last 4 bits, data bytes are irrelevant mask = 7Ff0, (byte)FF, (byte)00) check whole id except last 4 bits, check first data byte, second is irrelevant

More information on document number DS21801E for MCP2515 specification, pages 32, 33

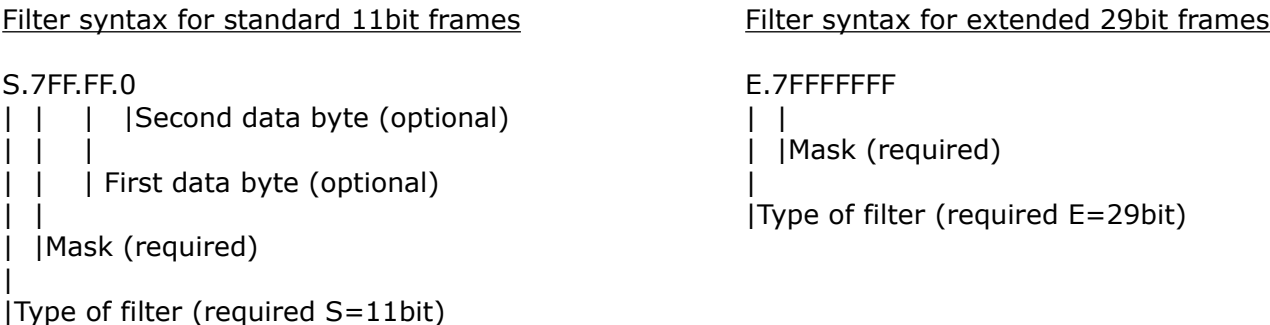

Remarks: all numeric values must be expressed in hexadecimal format.

Example 1:

How to set a filter in order to get data only for 70B standard identifier and the first byte of data is 5  $RXMO \rightarrow$  S.7FF.FF  $RXFO \rightarrow$  S.70B.5

Example 2:

How to set a filter in order to get data only for 18F00F0B extended identifier

 $RXMO \rightarrow$  E.1FFFFFFF  $RXFO \rightarrow E.18F00F0B$ 

Example 3:

How to set a filter in order to get data for 18B and 70B standard identifiers

 $RXMO \rightarrow$  S.7FF  $RXFO \rightarrow$  S.18B  $RXF1 \rightarrow$  S.70B

## **Device tag information**

Read time [ms] This is the time between two received frames. Write time [ms] This is the time between two sent frames.

## **How to get values from frames**

The values contained in CAN bus frames can be evaluated or written mainly using the following derived variables:

HexToValue, ConvertTo, SplitBits, Function, ValueToHex, SetItem, Copy